## **ՈւՍԽ: ՎԵՐՋԻՆ ԹՎԱՆՇԱՆ-69**

Տրված ո բևական թվի hամար արտածել POW2\_6=2<sup>ո</sup>+6<sup>ո</sup> մեծության վերջին թվանշանը:

## **Մուտքային տվյալներ.**

Մուտքի միակ տողում տրված է ո բնական թիվը, որը չի գերազանցում 10<sup>18</sup>-ը։

## **Ելքային տվյալներ.**

Ելքում պետք է արտածել խնդրի պատասխանը:

## **Օրինակ.**

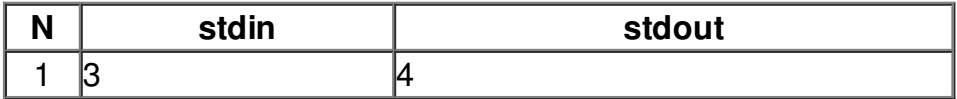